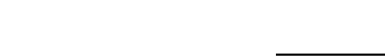

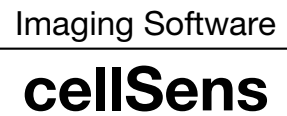

# Intuitive Bedienung. Nahtloser Workflow.

**OLYMPUS** 

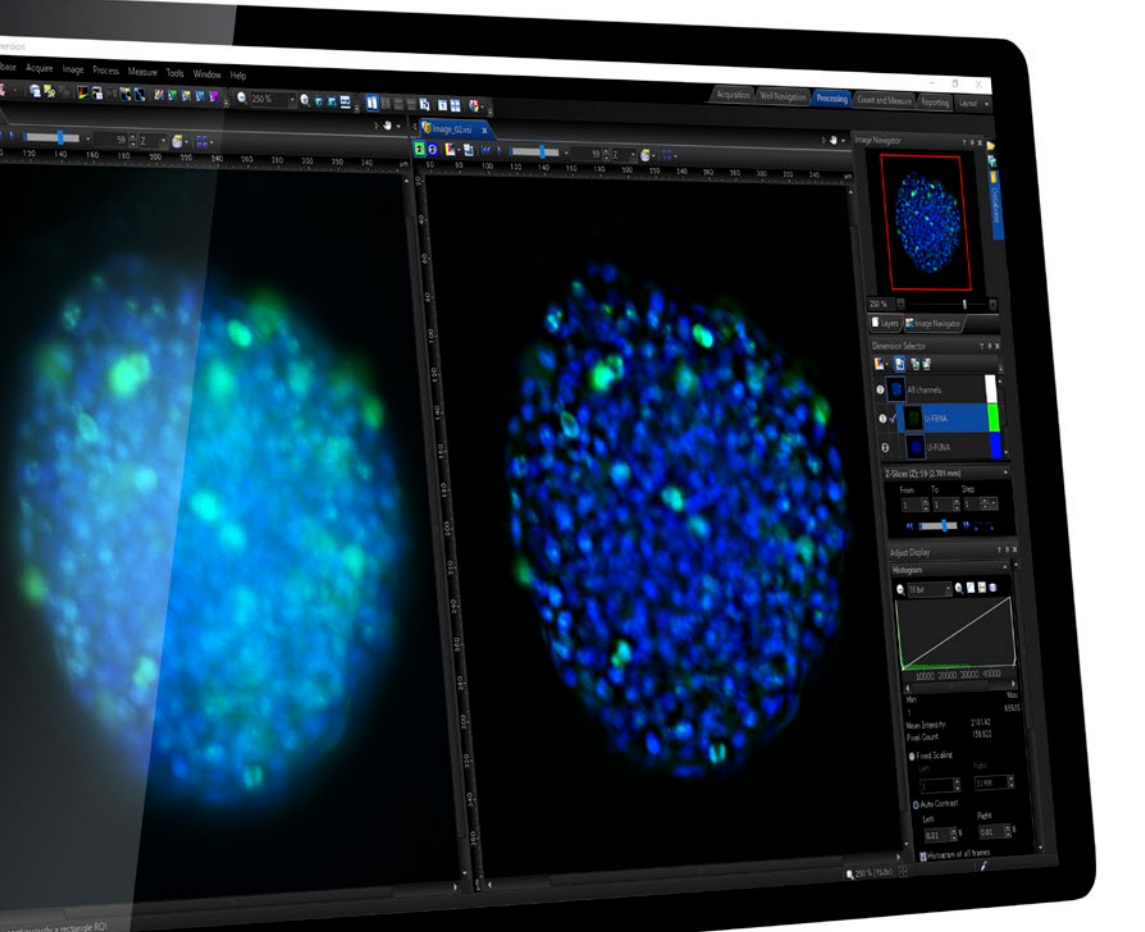

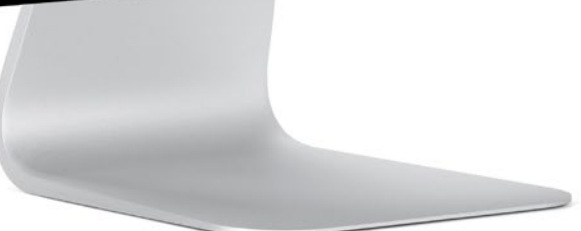

Für Anwendungen in Forschung und klinischer Forschung

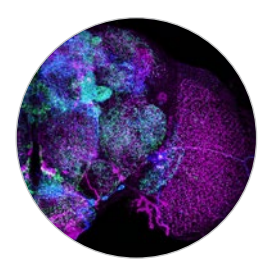

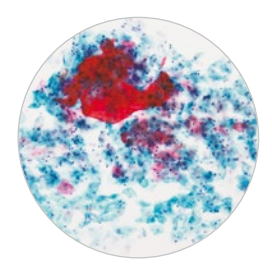

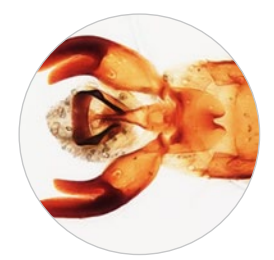

Nicht zur Anwendung in der klinischen Diagnostik.

# Mehr Zeit für Forschung

Ob Sie nun in einem Labor arbeiten oder komplexe Forschungsexperimente durchführen: Die cellSens-Software ermöglicht Ihnen einen nahtlosen, auf Ihre Bedürfnisse zugeschnittenen Arbeitsablauf. Hier finden Sie alle Werkzeuge an einem Ort, die Sie brauchen, um sich auf die Forschung zu konzentrieren und schnell Ergebnisse zu erzielen.

# Aufnehmen

Alle Kamera-Bedienelemente sind zur effizienten Bildgebung bequem in einer Symbolleiste zusammengefasst. Ob Sie nun ein einzelnes Bild aufnehmen oder in sechs Dimensionen abbilden: Sie können Ihre Arbeit immer unkompliziert mit einem einzigen Softwarepaket erledigen.

# Personalisieren

Die intuitiv bedienbare Benutzeroberfläche von cellSens kann vollständig an Ihr aktuelles Experiment und an neue Anforderungen Ihrer Anwendung angepasst werden. Nutzen Sie die vorgefertigten Layouts oder erstellen Sie ein eigenes.

# **Verarbeiten**

Bereiten Sie die Bilder mit leistungsstarken Werkzeugen wie Dekonvolution, Hintergrundsubtraktion, Flatfield-Korrektur, Bild-Stitching, spektraler Entmischung und verschiedenen Z-Stapel-Anzeigen (beispielsweise Projektionen der maximalen Leuchtdichte) für die Analyse vor.

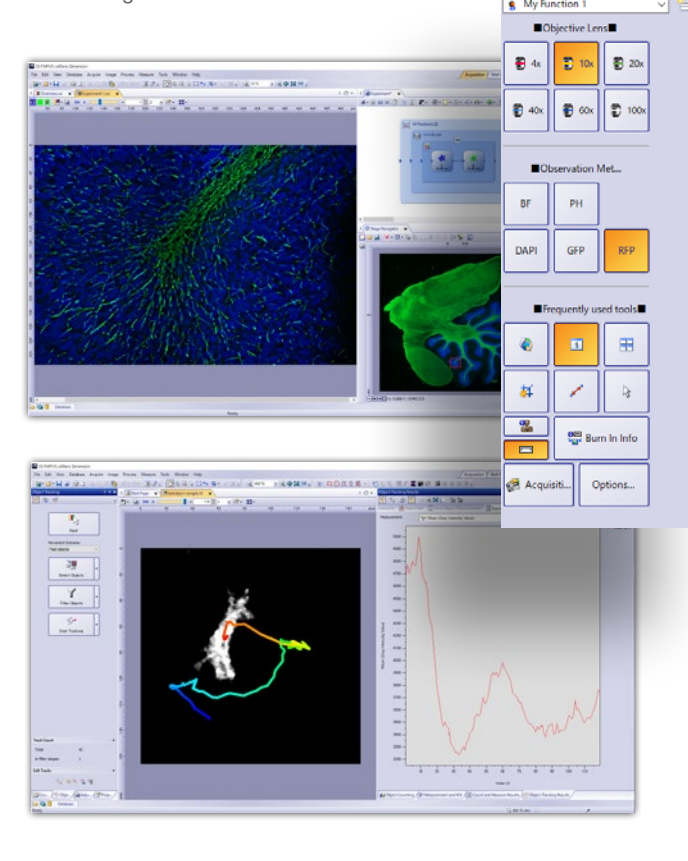

# $\sqrt{2}$  $720$ D Sat Speriment

## Analysieren

Mit leistungsstarken Analysewerkzeuge können Sie Daten aus Bildern zur Quantifizierung extrahieren. Generieren Sie einfache oder komplexe Statistiken, führen Sie Konfluenzmessungen durch oder exportieren Sie in Excel zur weiteren Analyse. Darüber hinaus ermöglicht die Deep-Learning-Technologie der Software eine verbesserte Segmentierungsanalyse. Die Originalbilder bleiben nach der Extraktion unverändert, so dass Sie sich auf die Integrität Ihrer Forschungsdaten verlassen können.

# Wählen Sie die zu Ihrer Anwendung passende Konfiguration

Die Einstiegslösung cellSens Entry eignet sich für Labormitarbeiter oder Forscher, die hauptsächlich Einzelaufnahmen machen. Einfache Layouts erleichtern die Suche der benötigten Werkzeuge. Für die Zusammenarbeit vergrößert der Konferenzmodus die Bilder, die während des drahtlosen Streamings auf dem Bildschirm angezeigt werden. Mit Kommentarwerkzeugen lassen sich interessierende Bereiche bequem markieren und mit Kollegen auf der ganzen Welt diskutieren.

Wenn Sie Fluoreszenz-Experimente durchführen, ist die Standardversion von cellSens eine kostengünstige Lösung. Die Standardversion verfügt über alle Funktionen der Einstiegsversion ergänzt durch leistungsstarke Werkzeuge zur Erfassung von 3D-Bildern, die XY-, Ch-, T- und Mehrfachpunkte kombinieren (Stitching), und ermöglicht es außerdem, mehrfarbige Bilder zu überlagern und einfache Objektzählungen per Mausklick durchzuführen.

# Einstieg **Standard Constitution** Standard **Constitution** Dimension

cellSens Dimension ist unsere moderne Lösung für die Mikroskopie-Bildgebung, die über die Basisfunktionen der Einstiegs- und der Standardversion sowie über Zusatzfunktionen zur Durchführung komplexer Bildgebungsexperimente verfügt. Die Version unterstützt flexibel verschiedene Anwendungen, beispielsweise 6D-Bildaufnahme mit freier Kombination von XY-, Z-, Ch-, T- und Mehrfachpunkten (Stitching), sowie Bildverarbeitung, Leuchtdichteund Kolokalisationsanalyse. Bildbearbeitung und -analyse lassen sich zudem mit nur einem Klick ausführen.

# Spezifikationen

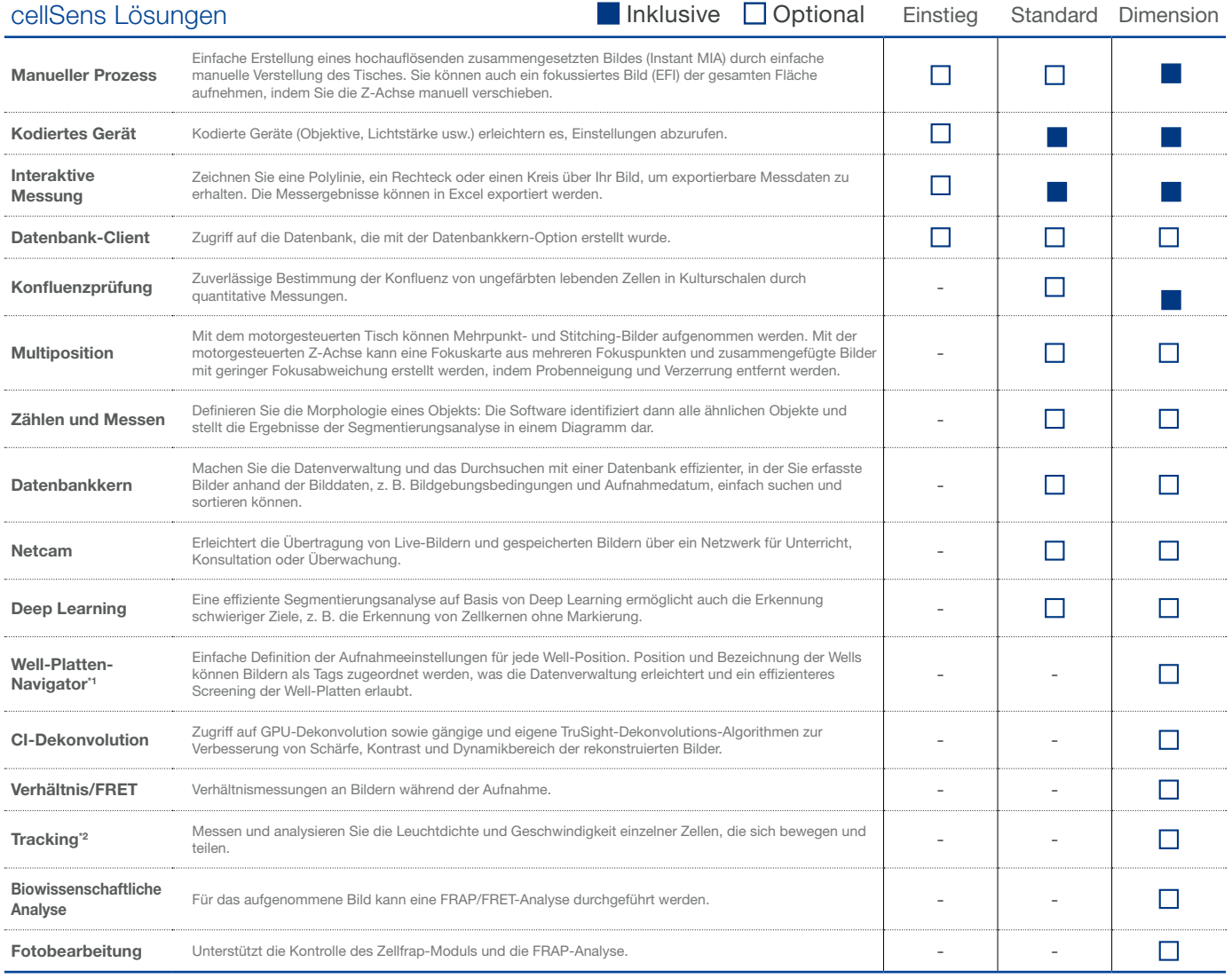

\*1 Erfordert die Option Multiposition \*2 Erfordert die Option Zählen und Messen

## cellSens Funktionen

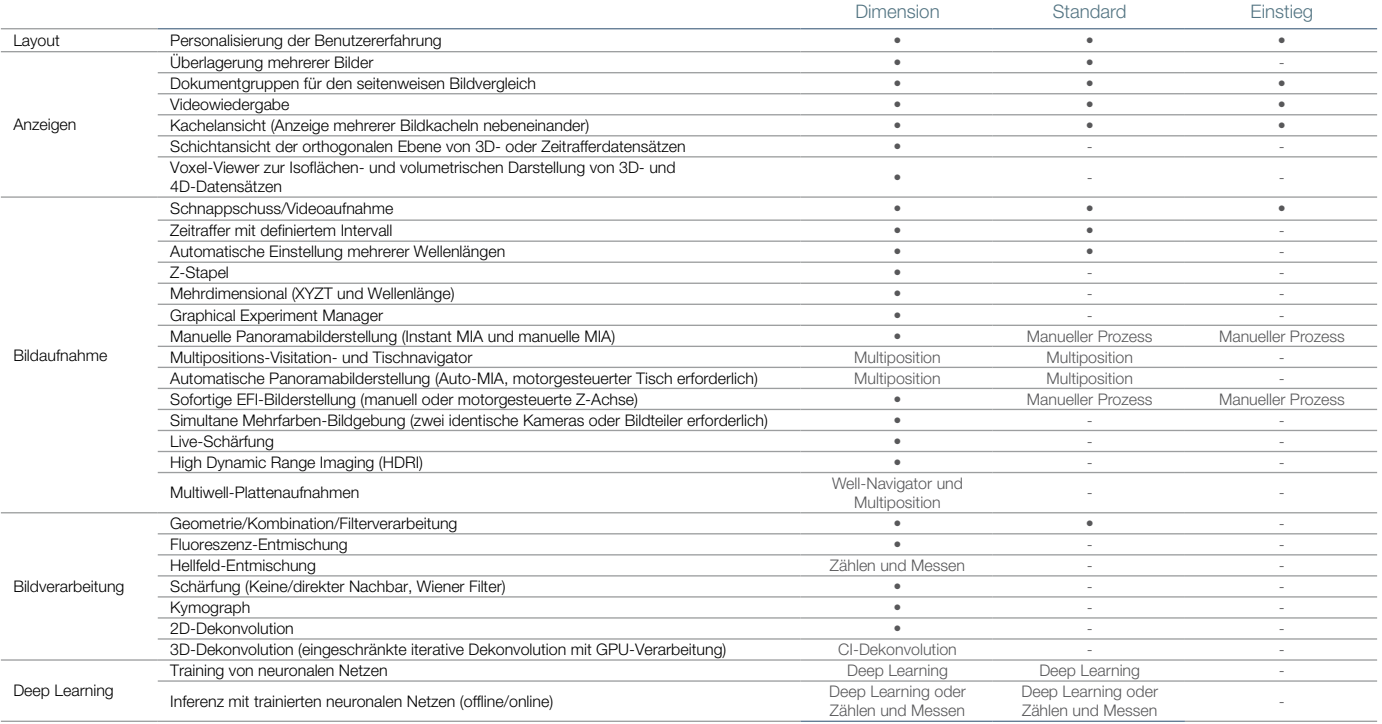

### cellSens Funktionen

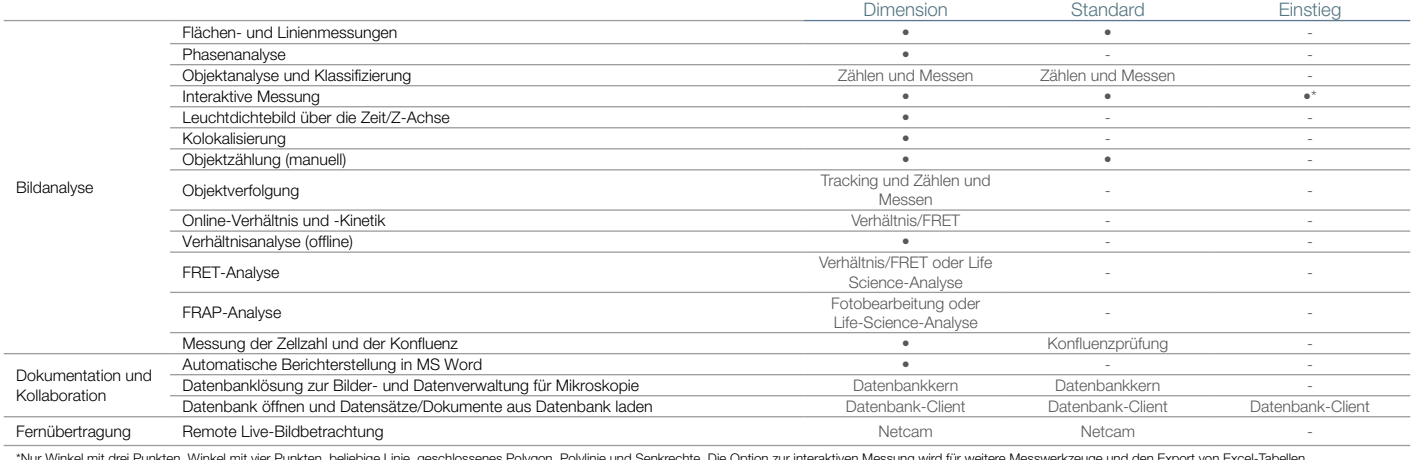

\*Nur Winkel mit drei Punkten, Winkel mit vier Punkten, beliebige Linie, geschlossenes Polygon, Polylinie und Senkrechte. Die Option zur interaktiven Messung wird für weitere Messwerkzeuge und den Export von Excel-Tabellen<br>

### Produkte mit geprüfter Funktionalität

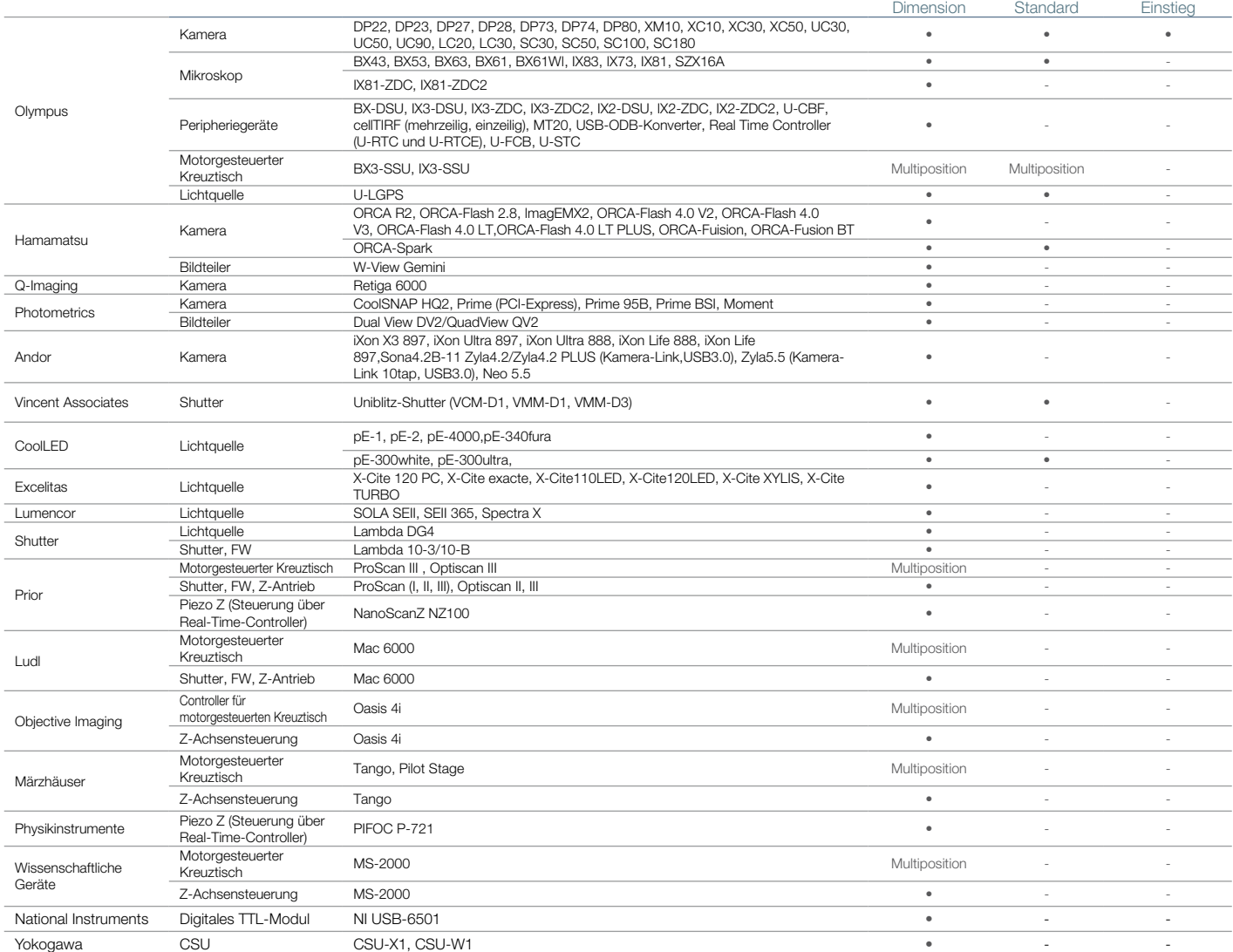

### Kompatible Bildformate Lesen/ Schreiben JPEG, JPEG2000, TIFF, BMP, AVI, PNG, VSI, PSD (Adobe Photoshop), Big TIFF, OIR (FLUOVIEW-Format) Schreibgeschützt GIF, OIF/OIB (FLUOVIEW-Format), Cell, STK (MetaMorph), MRC (Medical Research Council) Systemvoraussetzungen<br>
<sub>OS\*</sub> Micros Microsoft Windows 10 Pro (64-Bit) Microsoft Windows 8.1 Pro (64-Bit) Betriebssystemsprache Englisch, Chinesisch (vereinfacht), Japanisch, Deutsch, Russisch (Einstieg und Standard) sowie Italienisch (Einstieg und Standard) CPU Intel Core i5, Intel Core i7, Intel Xeon; Empfehlung für Highspeed-Bilderfassung: QuadCore RAM 4 GB für allgemeine Anwendungen, für die Highspeed-Bilderfassung werden mindestens 8 GB empfohlen HDD 1 GB für die Installation Empfehlung für Highspeed-Bilderfassung: SSD-Speicher (Solid State Drive) Web-Browser Empfohlen: Microsoft Internet Explorer 11

• OLYMPUS CORPORATION ist nach ISO14001 zertifiziert.

• OLYMPUS CORPORATION ist nach ISO9001 zertifiziert.

### www.olympus-lifescience.com

● Alle Markennamen und Produktbezeichnungen sind eingetragene Warenzeichen und/oder Warenzeichen ihrer jeweiligen Inhaber.<br>● Der Hersteller behält sich Änderungen der technischen Daten und des Designs ohne Vorankündigung

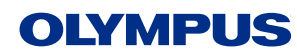

**EVIDENT CORPORATION** 

**–**<br>-ku, Tokio 163-0914, Japan